## Web Scraping & APIs

Nel Escher

## Agenda

- Web sites
- Requests
- Scraping
- APIs
- API Wrappers

What is the internet?

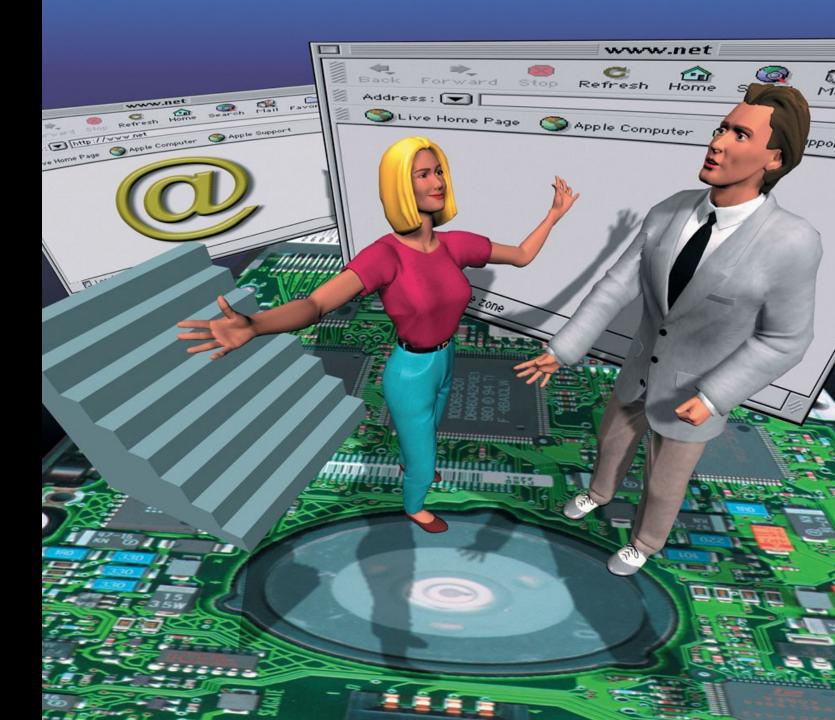

## The request response cycle

- The request response cycle is how two computers communicate with each other on the web
- 1. A client requests some data
- 2. A server responds to the request

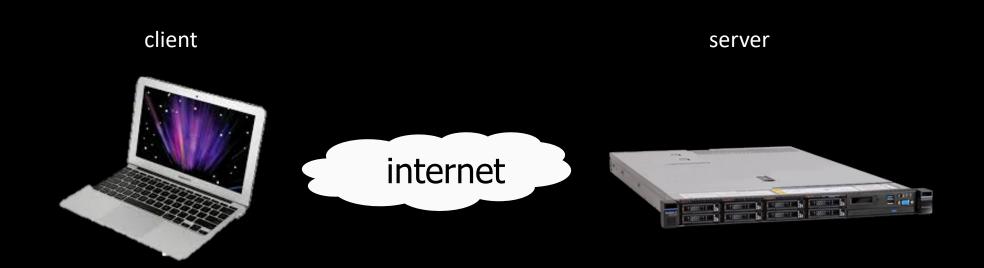

## The request response cycle

A client (YOU) requests a web page

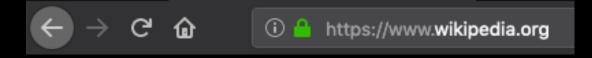

<!DOCTYPE html>

- A server responds with an HTML file
  - The content might be created dynamically
- The client browser renders the HTML

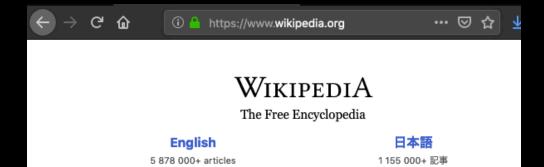

## What does a server respond with?

- A server might respond with different kinds of files. Common examples:
  - HTML
  - CSS
  - JavaScript

#### HTML

- HTML describes the content on a page
- Example index.html

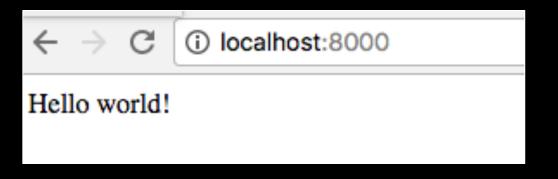

#### CSS

- CSS describes the layout or style of a page.
- Link to CSS in HTML
- Example style.css

```
body {
   background: pink;
}

Hello world!

<!DOCTYPE html>
   <html lang="en">
        <head>
        (link rel="stylesheet" type="text/css" href="/style.css">
        </head>
        <body>
            Hello world!
        </body>
        <html>
```

## Example

- Add tags as "mark up" to text
- Document still "primarily" text

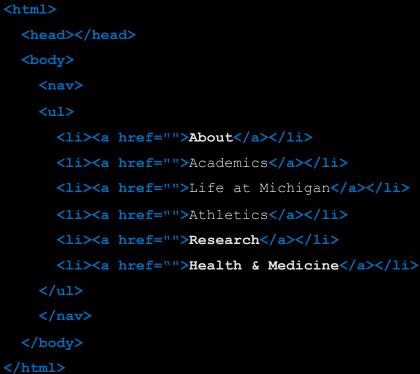

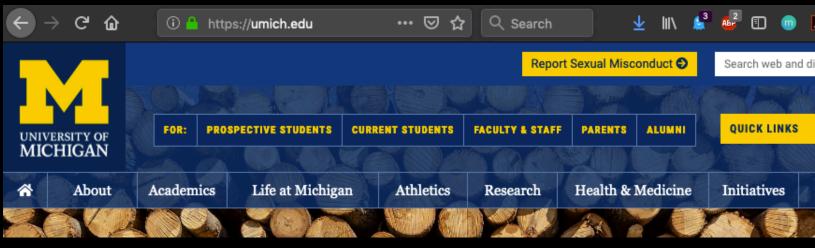

#### Hypertext

- Text with embedded links to other documents.
- Anchor tag

```
<a href="https://umich.edu/about/">
About
```

</a>

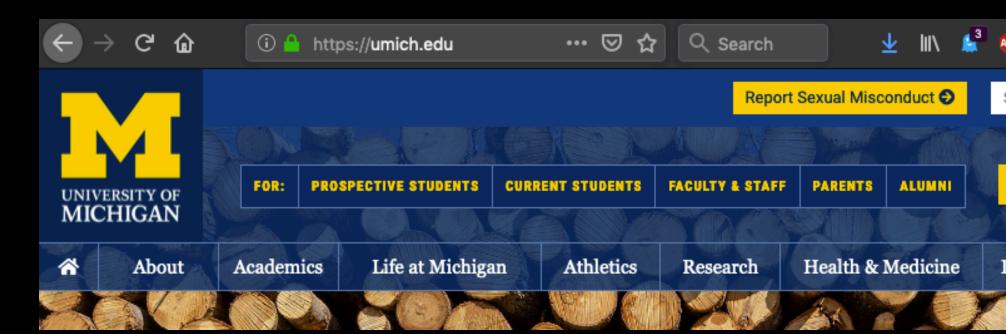

## Document Object Model (DOM)

HTML tags form a tree

```
<html>
    <head></head>
    <body>
        Greetings data camp!
        I am a paragraph.
        </body>
</html>
```

- This tree is called the Document Object Model (DOM)
- Inspect the DOM with
  - Chrome developer tools
  - Firefox developer tools

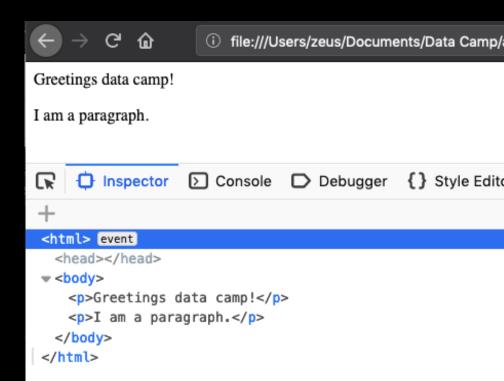

## Document Object Model (DOM)

- The DOM is a data structure built from the HTML
- In the DOM, everything is a node
  - All HTML elements are element nodes
  - Text inside HTML elements are text nodes

```
<html>
<html>
<head></head>

<body>
Greetings data camp!
I am a paragraph.
</body>
</html>
```

## What is a scraping a website?

- Extracting data from a website
  - Get the files for the website from a server
  - Parse those files
  - If needed, go back for more files

## TO JUPYTER!

## Scraping

- Scripts can be brittle
  - If someone were to edit the Wiki page and add another table, my code would break oxines
- Have to hack through a lot of garbage
- Not terrible if it's all you have to work with

#### APIs

- Application Programming Interface
- Makes data available for use by different apps
- Help us get the data we want

#### API Endpoints

Access data by asking for particular URL paths

- Like file paths on yr computer
- https://api.coindesk.com/v1/bpi/currentprice.json
- Sample JSON Response:

## API Endpoints

- We can hit these endpoints in our browser and see the data that is returned
- Use a Python library to fetch the same data from the same URLs for use in our programs
- If you're first learning, try your URL in the browser first!

#### Web Scraping

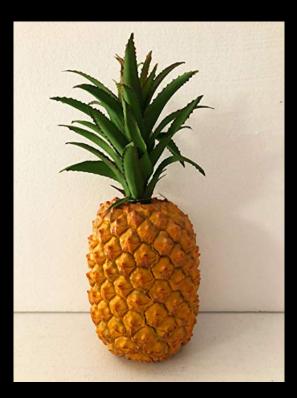

#### APIs

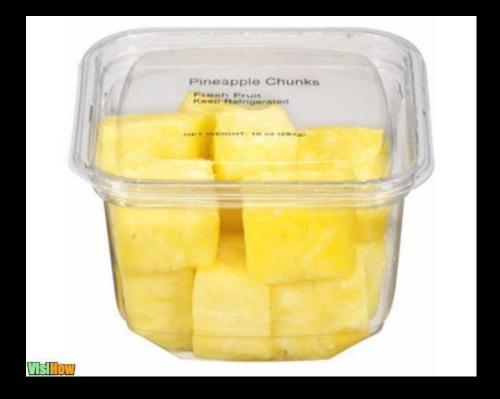

Very convenient, but if you want rings, you'll have to cut it yourself

## REST API verbs

- GET: return datum
- PUT: replace the entire datum
- PATCH: update part of a datum
- POST: create new datum
- DELETE: delete datum

#### REST API status codes

- 200 OK
- 201 Created
  - Successful creation after POST
- 204 No Content
  - Successful DELETE
- 304 Not Modified
  - Used for conditional GET calls to reduce band-width usage
  - Include Date header
- 400 Bad Request
  - General error
  - Domain validation errors, missing data, etc.

#### Public APIs

- GitHub <u>https://developer.github.com/v3/</u>
- LinkedIn https://developer.linkedin.com/
- Facebook
   <a href="https://developers.facebook.com/docs/graph-api">https://developers.facebook.com/docs/graph-api</a>
- Twitter
   https://dev.twitter.com/rest/public

#### JSON structures

- The values can be of different types:
  - string
  - number
  - true
  - false
  - null
  - Object
  - Array

#### **JSON**

- JSON: JavaScript Object Notation
- Lightweight data-interchange format
- Based on JavaScript syntax
  - Uses conventions familiar to programmers in many languages
- Commonly used to send data from a server to a web client
  - Client parses JSON using JavaScript and displays content
- Ubiquitous with REST APIs

#### API Documentation

- Read it.
- Different resources are located at different paths
- Documentation tells you what data is returned at specific paths

```
GET https://api.spotify.com/v1/albums/{id}
GET https://api.spotify.com/v1/artists/{id}/top-tracks
```

https://developer.spotify.com/documentation/web-api/reference/

#### Authentication

- Sometimes you will have to get keys or tokens and submit them along with your requests
- This helps prevent abuse of web resources
- Instructions are usually clear; often require you to sign up for an account

#### Rate Limiting

- Apps often ask you to restrict your request rate (e.g. 100 requests/min)
- If you exceed this threshold, the app can slow down your subsequent requests
- Take it slow:)

# Most of programming is knowing what to Google

#### APIs

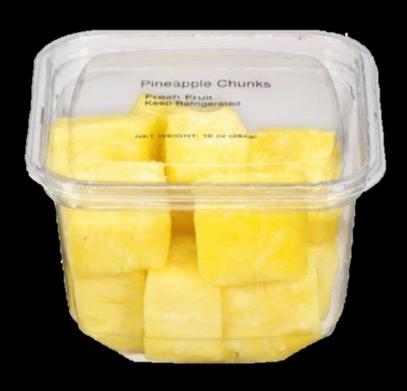

#### API Wrapper

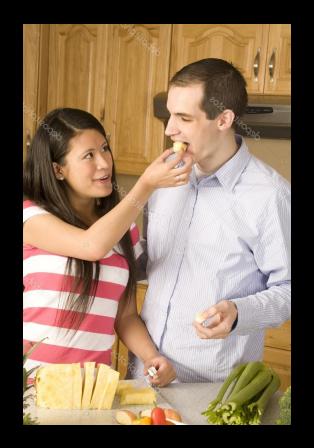